## **Aeries Portal - Student Access**

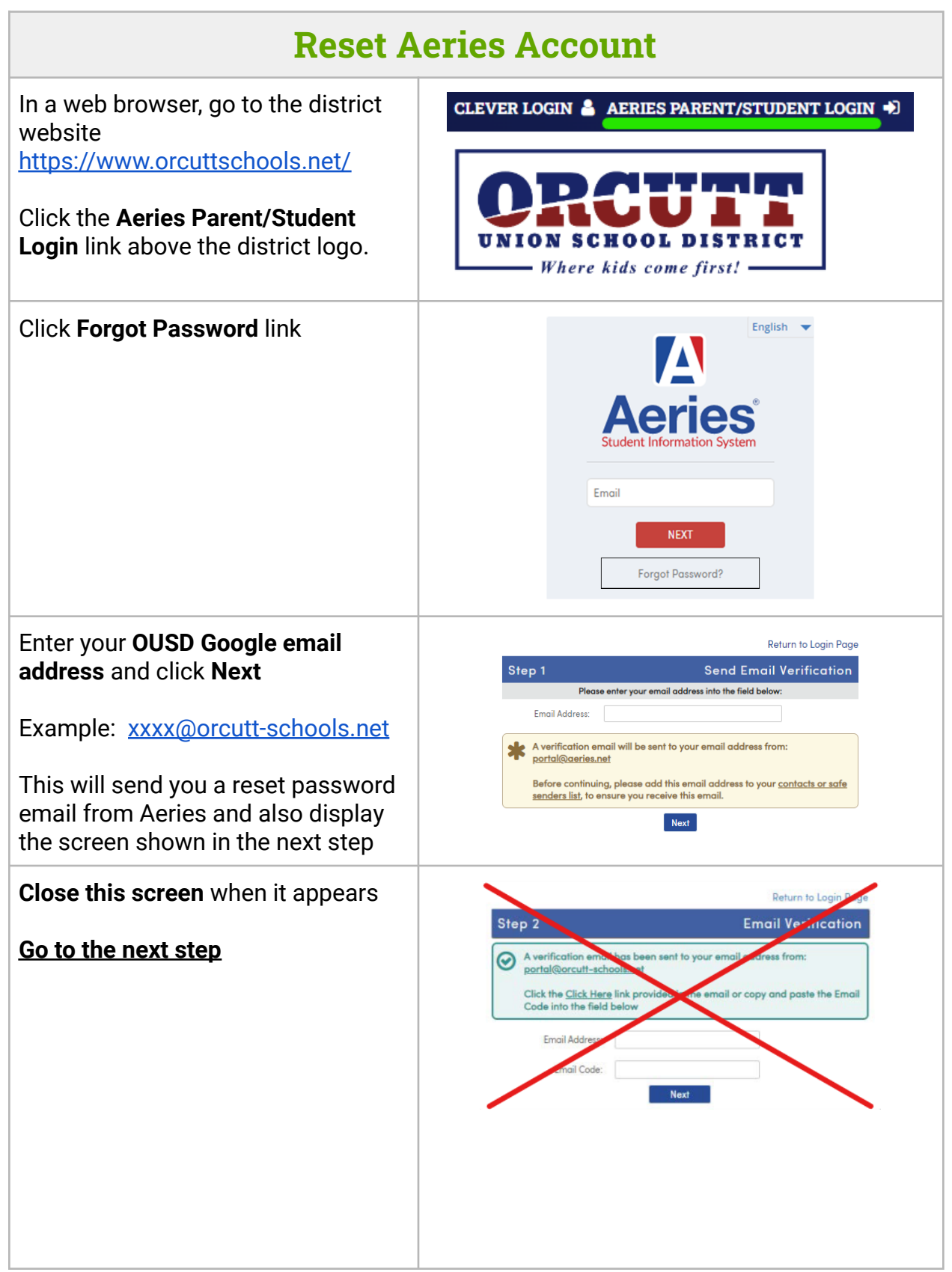

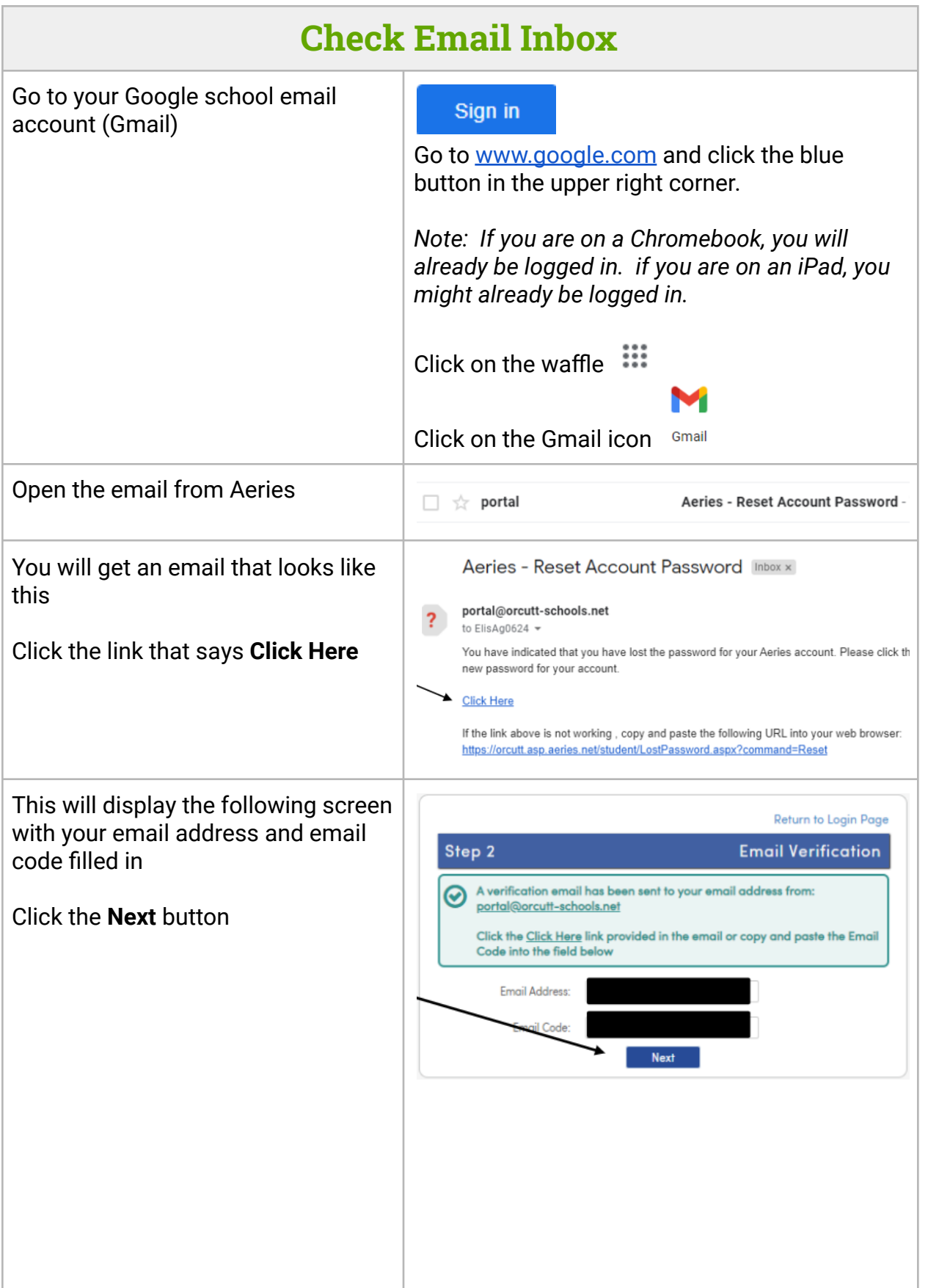

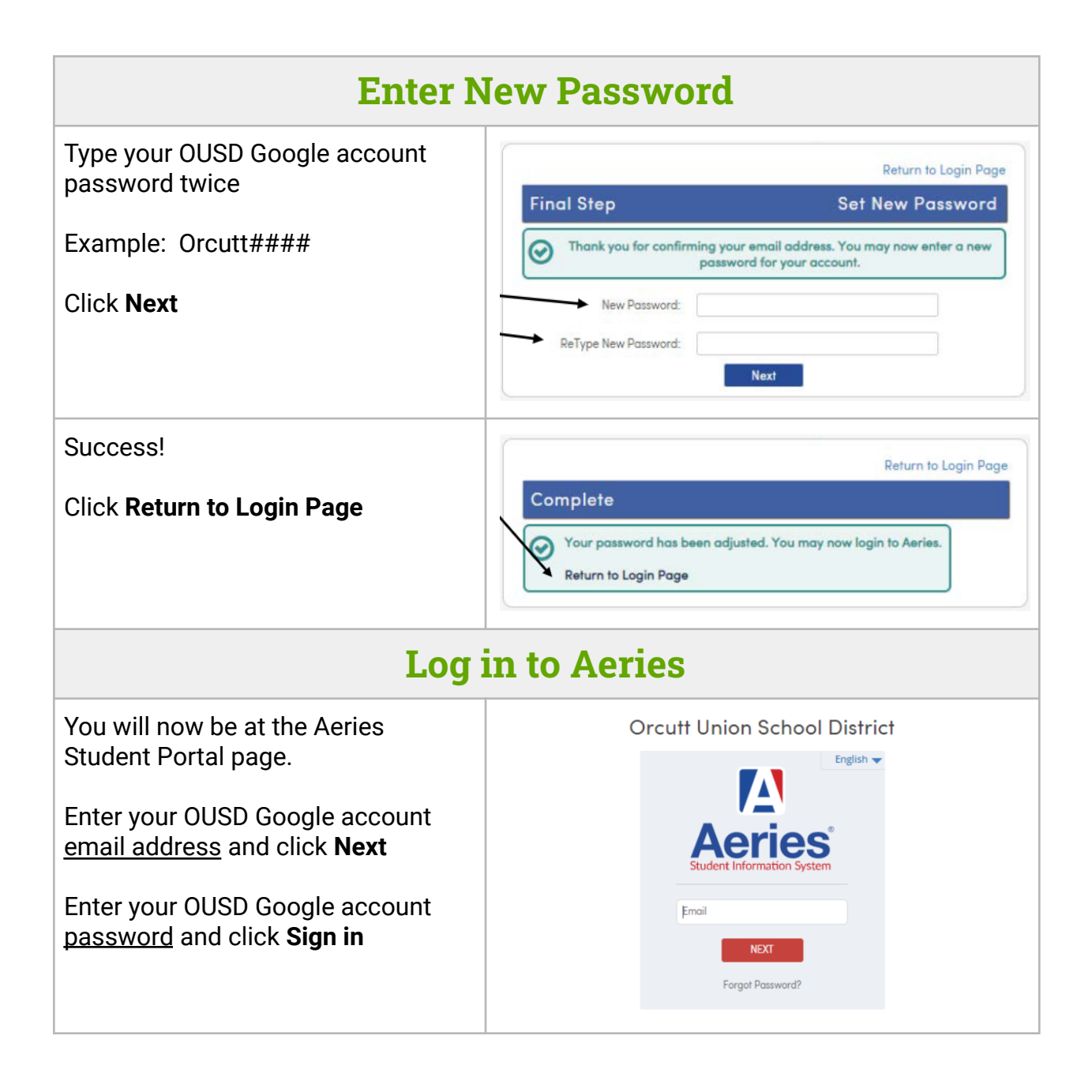